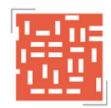

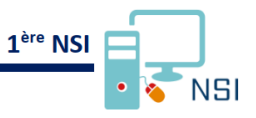

# **ALGORITHMIQUES DE RECHERCHE**

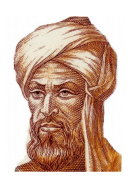

Abu Abdallah Muhammad Ibn Musa AL-KHWÂRIZMÎ (780-850) était un mathématicien, géographe, astrologue et astronome perse. Il est considéré comme le "père de l'algèbre". Ses écrits en langue arabe ont permis la diffusion, jusqu'en Europe, des chiffres arabes et de l'algèbre, mot (al jabr) qui a pour origine le titre d'un des ses ouvrages. Il a, en entre autres, présenté les équations du second dégré et les méthodes de résolution des ces équations. Ses écrits seront traduits en latin vers le XIIe siècle. Le mot algorithme a pour origine algoritmus qui est la latinisation du nom d'Al-Khwârizmî.

# **1 – PROBLEMATIQUE**

**Est-ce qu'un objet x appartient à un tableau t ?**

Les algorithmes de recherches d'éléments dans un tableau sont très utilisés dans les traitements de données. Il est nécessaire que ces algorithmes soient efficaces notamment pour le traitement de données importantes.

Un algorithme de recherche permet de **déterminer si une donnée est présente dans un tableau** et, éventuellement d'en **donner sa position**.

Nous nous intéresserons à deux types d'algorithme de recherche :

- algorithme de **recherche séquentielle** ;
- algorithme de **recherche dichotomique**.

# **2 – ALGORITHMIQUE DE RECHERCHE SEQUENTIELLE**

# **2.1 – Présentation de l'algorithme**

La première méthode consiste à parcourir le tableau à partir du premier élément. Ce type d'algorithme peut permettre de :

- déterminer si une donnée est présente dans le tableau ;
- donner l'emplacement de la première occurence ;
- donner l'emplacement de toutes les occurences.

L'algorithme suivant permet de déterminer si l'objet *val* est présent dans le tableau *tab* :

```
1 VARTABLES
\overline{\phantom{a}}tab : tableau d'entiers
\mathbb{R}val : nombre entier
\overline{4}-5DEBUT
6
        Pour tous les élements du tableau tab
             Si élement = val
\overline{7}8
                   Retourner VRAI
\overline{9}Retourner FAUX
10 FIN
```
La programmation de l'algorithme en Python est la suivante :

## In [ ]:

```
def recherche_seq1(tab, val) :
     for i in tab :
         if i == val :
              return True
     return False
```
#### In [ ]:

t = [1, 10, 3, 5, 7, 30, 15, 8, 9, 12, 12, 18, 5, 22, 5, 10, 5, 12, 8, 18]

#### **Question 1** : Tester la fonction *recherche\_seq1*. Expliquer son fonctionnement.

## In [ ]:

recherche\_seq1( , )

#### In [ ]:

recherche\_seq1( , )

#### **Reponse** :

L'algorithme suivant permet de donner l'emplacement de la première occurence de l'objet *val* dans le tableau *tab* :

```
VARIABLES
 \mathbf{1}tab : tableau d'entiers
 \overline{z}\overline{\mathbf{3}}val : nombre entier
4 i : nombre entier
 \overline{5}DEBUT
6
          .<br>і <-- 0
\overline{7}Tant que i < taille(tab) et tab[i] != val
8
\overline{q}i \leftarrow i + 110
          Si i < taille(tab)11\,Retourner i
12Sinon
13\,Retourner -1
14 FIN
```
La programmation de l'algorithme en Python est la suivante :

## In [ ]:

```
def recherche_seq2(tab, val) :
    i = 0 while i<len(tab) and tab[i] != val :
        i = i + 1if i < len(tab):
         return i
     else :
         return -1
```
In [ ]:

 $t = \begin{bmatrix} 1, 10, 3, 5, 7, 30, 15, 8, 9, 12, 12, 18, 5, 22, 5, 10, 5, 12, 8, 18 \end{bmatrix}$ 

### **Question 2** : Tester la fonction *recherche\_seq2*. Expliquer son fonctionnement.

# In [ ]: recherche\_seq2( , ) In [ ]: recherche\_seq2( , )

#### **Reponse** :

La fonction *recherche\_seq2bis* est une variante de la fonction *recherche\_seq2bis* qui s'écrit en utilisant une boucle *for*.

#### **Question 3** : Etablir l'algorithme de la fonction *recherche\_seq2bis*.

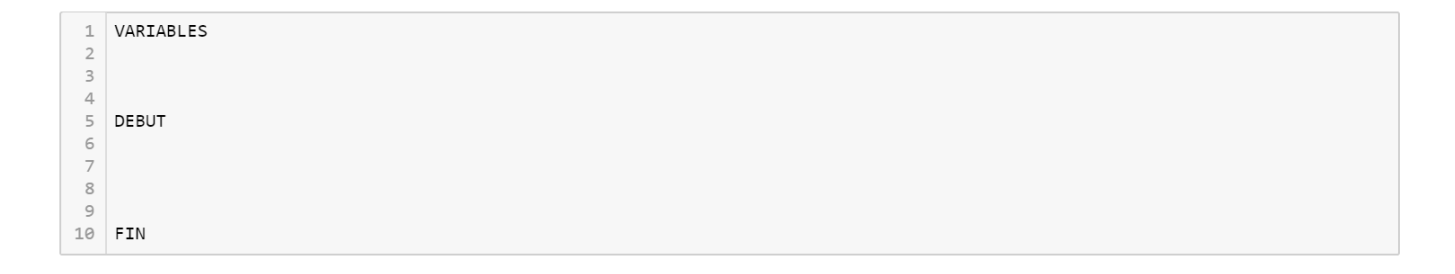

**Question 4** : Editer le programme de la fonction *recherche\_seq2bis*. Tester son fonctionnement.

## In [ ]:

```
def recherche_seq2_bis(tab, val) : # à compléter
```
## In [ ]:

```
t = \begin{bmatrix} 1, 10, 3, 5, 7, 30, 15, 8, 9, 12, 12, 18, 5, 22, 5, 10, 5, 12, 8, 18 \end{bmatrix}
```
# In [ ]:

recherche\_seq2\_bis( , )

# In [ ]:

recherche\_seq2\_bis( , )

L'algorithme suivant permet de donner l'emplacement de toutes les occurences de l'objet *val* dans le tableau *tab* :

```
1 VARIABLES
 2 tab : tableau d'entiers
 3 pos : tableau d'entiers
 4 val : nombre entier
5 i : nombre entier
6 DEBUT
       , pour i de 0 à taille(tab)<br>Si tab[i] == val
 \overline{7}8
                Ajouter i à pos
9Retourner pos
10
11 FIN
```
# In [ ]:

```
def recherche_seq3(tab, val) :
     pos = []
     for i in range(len(tab)) :
        if tab[i] == val :
             pos.append(i)
     return pos
```
#### In [ ]:

t = [1, 10, 3, 5, 7, 30, 15, 8, 9, 12, 12, 18, 5, 22, 5, 10, 5, 12, 8, 18]

#### **Question 5** : Tester la fonction *recherche\_seq3*. Expliquer son fonctionnement.

# In [ ]:

recherche\_seq3( , )

### In [ ]:

```
recherche_seq3( , )
```
#### **Reponse** :

# **2.2 – Complexité de l'algorithme**

Le **complexité** (ou **coût**) permet de quantifier l'efficacité d'un algorithme. Il existe deux types de coût :

- la **complexité temporelle** (coût en temps) ;
- la **complexité spatial** (coût en mémoire).

Dans la suite du cours nous nous intéresserons uniquement au **coût en temps**. Ce coût correspond à un **ordre de grandeur** du nombre d'**opérations** effectuées par l'algorithme en fonction du nombre de données.

Ce coût peut être :

- **linéaire** : si le nombre d'opérations à effectuer peut s'écrire  $\alpha * n + \beta$  avec  $n$ représentant la taille des données, l'algorithme a un **coût ou une complexité linéaire**.
- **quadratique** : si le nombre d'opérations à effectuer peut s'écrire  $\alpha * n^2 + \beta * n + \gamma$ avec  $n$  représentant la taille des données, l'algorithme a un  ${\tt codt}$  ou une  ${\tt compiler}$ **quadratique**.
- **logarithmique** : si le nombre d'opérations à effectuer peut s'écrire  $\alpha * log_2(n) + \beta$ avec  $n$  représentant la taille des données, l'algorithme a un  ${\tt codt}$  ou une  ${\tt compiler}$ **logarithmique**.

Nombre d'opérations en fonction de la taille des données Coût quadratique :  $\alpha$ \*n<sup>2</sup> +  $\beta$ \*n +  $\gamma$ Coût linéaire :  $\alpha * n + \beta$ **Jombre d'opérations** Coût logarithmique :  $\alpha$ \*log<sub>2</sub>(n) +  $\beta$ Taille des données : n

Ces différents coûts sont représentés sur la figure ci-dessous :

Nous pouvons constater qu'un algorithme qui a un coût logarithmique est plus efficace qu'un algorithme à coût linéaire qui est lui même plus efficace qu'un algorithme à coût quadratique.

#### In [ ]:

```
def recherche_seq2(tab, val) :
    i = \emptyset while i<len(tab) and tab[i] != val :
        i = i + 1if i < len(tab) :
         return i
     else :
         return -1
t = [1, 10, 3, 5, 7, 30, 15, 8, 9, 12, 12, 18, 5, 22, 5, 10, 5, 12, 8, 18]
```
Premier cas : la **donnée est présente** dans le tableau. Par exemple, nous voulons vérifier si le nombre 5 est présent dans le tableau. Une première occurence se trouve à la 4ième position ( $j=3$ ). Nous allons compter le nombre de fois que chacune des lignes de code est exécutée.

```
1 \mid i = \alpha\rightarrow 1 fois
           while i<len(tab) and tab[i] != val : --> 4 fois (j + 1)\overline{2}\rightarrow 3 fois (j)
\overline{\mathbf{3}}i = i + 1if i < len(tab) :
\Delta\rightarrow 1 fois
5
                return i
                                                                     \rightarrow 1 fois
6
           else :
                                                                      \rightarrow \rightarrow 0 fois
\overline{7}return -1
                                                                      \rightarrow > 0 fois
```
Dans ce cas le nombre d'opérations effectuées est de  $2 * j + 4 = 10$ .

Second cas : la **donnée n'est pas présente** dans le tableau. Par exemple, nous voulons, maintenant vérifier si le nombre 11 est présent dans le tableau. Celui-ci n'est pas présent dans le tableau possédant 20 éléments ( $\overline{n} = 20$ ). Comptons à nouveau le nombre de fois que chacune des lignes de code est exécutée.

```
1 \mid i = 0\rightarrow 1 fois
           while i<len(tab) and tab[i] != val : --> 21 fois (n + 1)\overline{2}\rightarrow 20 fois (n)
\overline{\mathbf{3}}i = i + 1\overline{4}if i \in len(tab) :
                                                                          \rightarrow > 0 fois
\mathsf Sreturn i
                                                                          \rightarrow > 0 fois
\epsilonelse :
                                                                          \rightarrow 1 fois
\overline{\phantom{a}}return -1
                                                                          \rightarrow > 1 fois
```
Dans ce cas le nombre d'opérations effectuées est de  $2*n+4=44$ .

Le nombre d'opérations élementaires est plus important lorsque l'objet n'est pas dans le tableau. On parle de **coût ou de complexité dans le pire des cas**. Nous nous interesserons uniquement à ce coût temporel dans le pire des cas.

La fonction  $\bm{recheck}$   $\bm{ce}_\bm{2}$  présente a un coût de  $2*n+4$ . Ce coût dépend de la taille  $n$ des données de manière **linéaire**. On dit que cette fonction a **une compléxité linéaire**.

**Question 6** : Déterminer le coût dans le pire des cas de la fonction *recherche\_seq3*. Vérifier que cette fonction présente un coût linéaire.

```
def recherche_seq3(tab, val) :
\overline{1}pos = []\overline{2}\rightarrow fois
\overline{\mathbf{3}}for i in range(len(tab)) :
                                                                 \rightarrow fois
              For i in range(len(tab)) : --> fois<br>if tab[i] == val : --> fois<br>pos.append(i) --> fois
4\overline{5}\rightarrow fois
            return pos
6
```
**Réponse** :

# **2.3 – Exercices**

**Question 7** : Editer l'algorithme puis le programme de la fonction *moyenne* qui permet de calculer la moyenne des éléments d'un tableau d'entiers. Tester son fonctionnement. Déterminer le coût de cet algorithme.

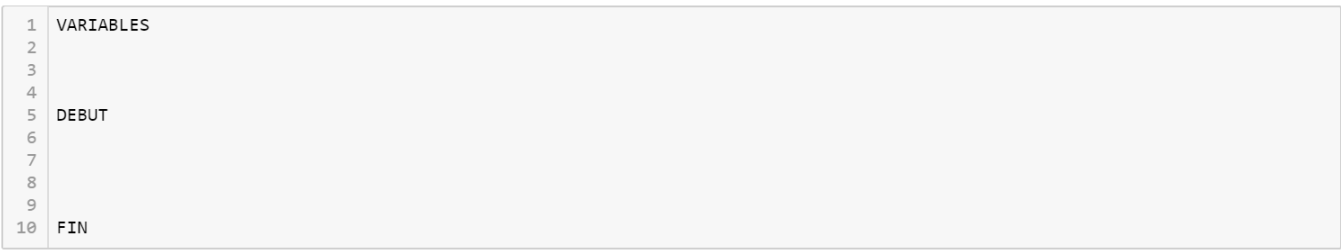

#### In [ ]:

**def** moyenne(tab) : *# à compléter*

In [ ]:

```
t = \begin{bmatrix} 9, 10, 3, 5, 7, 30, 15, 8, 1, 12, 12, 18, 5, 22, 5, 10, 5, 12, 8, 18 \end{bmatrix}moyenne(t)
```
#### **Réponse** :

**Question 8** : Editer l'algorithme puis le programme de la fonction *extremums* qui permet de chercher les valeurs maximale et minimale des éléments d'un tableau d'entiers. Tester son fonctionnement. Déterminer le coût de cet algorithme.

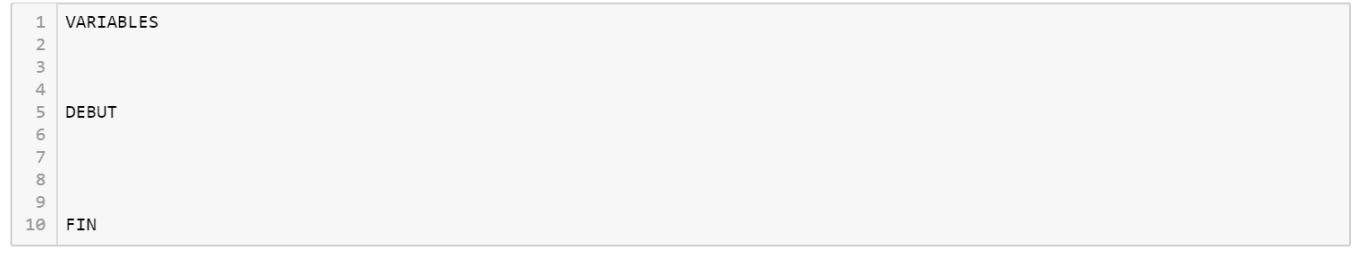

## In [ ]:

**def** extremums(tab) : *# à compléter*

# In [ ]:

 $t = \begin{bmatrix} 9, 10, 3, 5, 7, 30, 15, 8, 1, 12, 12, 18, 5, 22, 5, 10, 5, 12, 8, 18 \end{bmatrix}$ extremums(t)

#### **Réponse** :

# **3 – ALGORITHME DE RECHERCHE DICHOTOMIQUE**

# **3.1 – Présentation de l'algorithme**

La recherche dichotomique s'effectue sur un **tableau préalablement trié**. Pour rechercher un élément dans un tableu par recherche dichotomique, il faut **découper le tableau en 2** puis effectuer un test pour déterminer dans quelle partie du tableau se trouve l'élément recherché. Ce principe est appelé "**diviser pour régner**".

L'algorithme suivant permet de donner l'emplacement de l'objet *val* dans le tableau *tab* :

```
1 VARIABLES
2 tab : tableau d'entiers
3 val : nombre entier
4 milieu : nombre entier
5 droite : nombre entier
   gauche : nombre entier
6
7 DEBUT
\, 8
      gauche <-- 0
      droite \leftarrow taille(tab) - 1
\overline{9}Tant que gauche < droite :
10
          milieu \leftarrow (gauche + droite) / 2
11Si val = tab[gauche]
1213
              Retourner gauche
          Sinon Si val < tab[milieu]
14
              droite <-- milieu - 1
15
           Sinon
16
17\,gauche <-- milieu + 1
       Retourner FAUX
18
19 FIN
```
**Question 9** : Editer la fonction *recherche\_dicho1* permettant d'implanter l'algorithme précédent. Tester son fonctionnement.

# In [ ]:

```
def recherche_dicho1(tab, val) : # à compléter
In [ ]:
t = [1, 3, 5, 7, 8, 9, 10, 12, 13, 15, 16, 18, 19, 22, 23, 28, 29, 30, 33, 35]
```
In [ ]:

recherche\_dicho1( , )

#### In [ ]:

recherche\_dicho1( , )

Le fonctionnement de l'algorithme dans le cas de la recherche de la valeur **5** dans le tableau est le suivant :

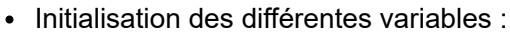

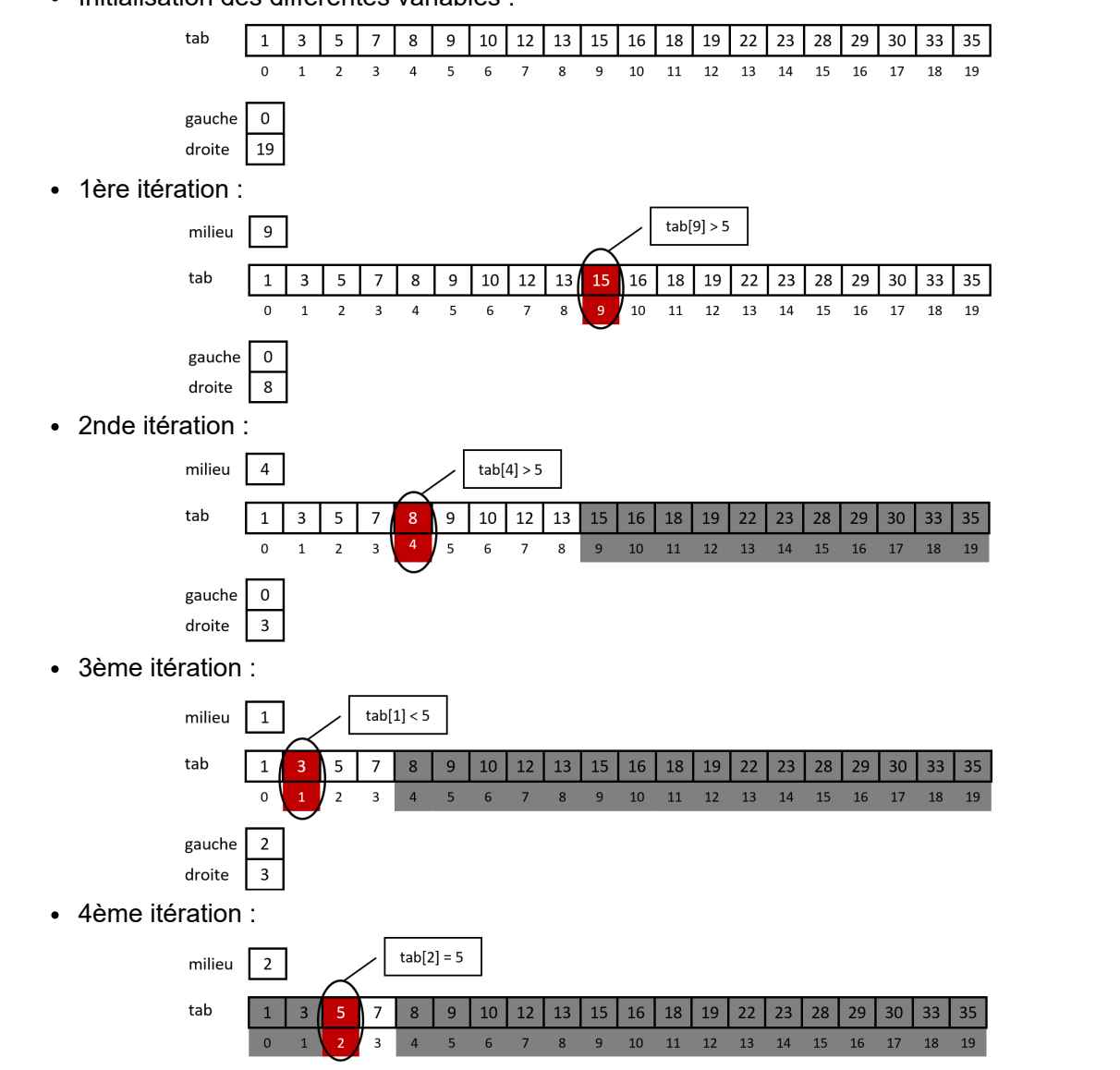

**Question 10** : Modifier la fonction *recherche\_dicho1* afin qu'elle accepte en paramètre un tableau non trié. Tester son fonctionnement.

# In [ ]:

**def** recherche\_dicho2(tab, val) : *# à compléter*

In [ ]:

t = [9, 10, 3, 5, 7, 30, 15, 8, 1, 12, 28, 18, 35, 22, 16, 13, 29, 33, 23, 19]

recherche\_dicho2( , )

# In [ ]:

recherche\_dicho1( , )

# **3.2 – Complexité de l'algorithme**

La difficulté pour déterminer le coût de l'algorithme précédent consiste à **connaitre le nombre d'itérations effectuées** dans le cas le plus défavorable (l'objet n'est pas présent dans le tableau).

Pour déterminer ce nombre d'itérations, il faut connaître le nombre de fois qu'il faut diviser le tableau en 2 pour obtenir un tableau comportant un seul entier, c'est-à-dire **combien de fois** faut-il diviser  $n$  (taille du tableau) par 2 pour obtenir 1  $\,$  ?

Cette question se traduit par l'**équation mathématique**  $\frac{n}{\delta k} = 1$  avec k correspond au nombre de divisions qu'il faut effectuer. Pour résoudre cette équation, il faut faire appel au **logarithme base 2** noté  $log_2$  qui est définit par  $log_2(2^x) = x$ .  $2^k$ 

$$
\frac{n}{2^k}=1 \implies n=2^k \implies log_2(n)=log_2(2^k)=k \implies k=log_2(n)
$$

Le nombre d'itérations est donc lié à la taille du tableau par un fonction logarithmique.

**Question 11** : Déterminer le coût de la fonction *recherche\_dicho1*. Justifier que cet algorithme de recherche dichotomique est plus efficace qu'un algorithme de recherche séquentielle dans le cas d'un tableau préalablement trié.

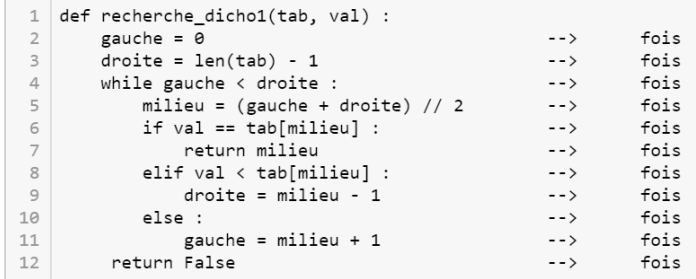

#### **Réponse** :

# **3.3 – Terminaison de l'algorithme**

Un algorithme ne doit comporter qu'un nombre fini d'étapes. Afin de prouver la terminaison d'un algorithme itératif utilisant des boucles conditionnelles (while), il faut utiliser la notion de **variant de boucle**. Un **variant de boucle** est une grandeur, variable ou expression, qui **varie à chaque itération**. Cette variation entrainera, à un moment ou à un autre, la **sortie de la boucle** et donc l'arrêt de l'algorithme.

Par exemple considérons le programme suivant qui parcourt un tableau t à la recherche d'un élément val :

In [ ]:

```
def recherche(t, val) :
    i = \emptysetn = len(t) while i < n :
        if t[i] == val:
              return i
        i = i + 1
```
La variable i est incrémentée à chaque tour jusqu'à atteindre la valeur n = len(t). La variant est l'expression **n - i**, dont la valeur diminue à chaque tour, jusqu' à s'annuler. Nous pouvons donc justifier que ce programme se termine toujours.

**Question 12** : Rechercher quelle variable ou expression pourrait être utilisée comme variant pour justifier la terminaison de l'algorithme de recherche dichotomique présenté plus haut.

### **Réponse** :

L'expression **(droite - gauche)** correspond à la **longueur du tableau après chaque itération**. La longueur du tableau est divisée par 2, tant que l'objet n'a pas été trouvé, jusqu'à atteindre une longueur de 1.

Après k itérations : (droite - gauche)  $\leq \frac{n}{\gamma^k}$  $\overline{2^k}$ 

(droite - gauche) étant strictement décroissante, après n itérations on obtient :  $\frac{n}{2^{i}}$ (droite - gauche) ≤ 1 donc droite ≤ gauche, ce qui permet de **sortir de la boucle** et donc l'**arrêt du programme**.  $\frac{n}{\alpha k} = 1 \implies$  Le mécanisme d'**assertions**, proposé par Python, permet de s'assurer que certaines conditions dans un programme sont respectées et ainsi gérer de possibles erreurs d'utilisation prévues à l'avance. Pour cela il faut utiliser l'instruction **assert**.

Dans la fonction suivante, nous avons ajouter une assertion qui va créer un erreur et arrêter le programme dans le cas de l'appel de la fonction avec un **tableau vide**, c'est-à-dire si l'assertion **len(tab) != 0 n'est pas vérifiée**.

# In [ ]:

```
def recherche_dicho3(tab, val) :
   assert len(tab) != 0gauche = \thetadroite = len(tab) - 1 while gauche < droite :
        milieu = (gauche + droite) // 2
         if val == tab[milieu] :
             return milieu
         elif val < tab[milieu] :
             droite = milieu - 1
         else :
            gauche = milieu + 1 return False
```
### In [ ]:

 $t = []$ 

### In [ ]:

recherche dicho3(t, 3)

Le tableau **tab** est trié. Si **val < t[0]** ou **val > t[n-1]** alors la valeur **val** n'est pas présente dans le tableau, il est donc inutile dans ce cas de faire la recherche de la valeur dans le tableau.

**Question 13** : Modifier la fonction précédente en ajoutant une assertion qui arrête le programme si la valeur recherchée n'est pas dans le tableau. Tester le fonctionnement de la fonction.

# In [ ]:

**def** recherche\_dicho4(tab, val) : *# à compléter*

#### In  $\lceil \cdot \rceil$ :

t = [1, 3, 5, 7, 8, 9, 10, 12, 13, 15, 16, 18, 19, 22, 23, 28, 29, 30, 33, 35]

#### In [ ]:

recherche dicho4 $(t, 5)$ 

### In [ ]:

recherche\_dicho4(t, 11)

### In [ ]:

recherche dicho4(t, 40)

#### In [ ]:

recherche dicho4 $(t, -1)$ 

# **3.5 – Exercices**

**Question 14** : Editer un programme qui permette à l'ordinateur de jouer à *devine le nombre* contre l'utilisateur. L'utilisateur choisit un nombre entre 0 et 100 et l'ordinateur doit le trouver, le plus efficacement possible. A chaque proposition faite par l'ordinateur, l'utilisateur doit donner une réponse telle que "Plus grand", "Plus petit" ou "Bravo".

## In [ ]:

**def** devine1(val) : *# à compléter*

#### In [ ]:

devine1(5)

#### In [ ]:

devine1(110)

**Question 15** : Mofifier le programme afin de comptabiliser et d'afficher le nombre de coups.

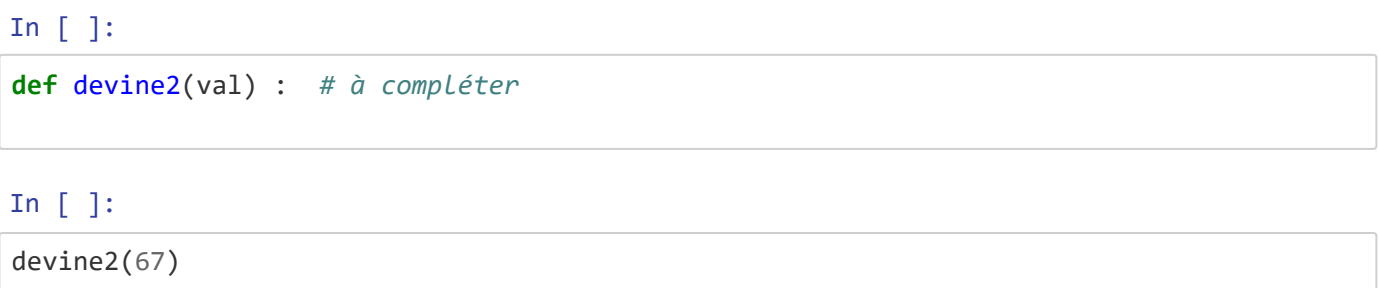

**Question 16** : Ecrire en Python la fonction **dichotomie** qui prend en paramètres trois flottants a, b, précision et qui permet de déterminer par dichotomie à la précision près l'unique solution de  $f(x)=x^2-10*x+25=0$  dans l'intervalle [a ; b]. Afficher le nombre d'étapes nécessaires pour

trouver la solution. L'algorithme de cette fonction est le suivant :

```
1 VARIABLES
     a : nombre flottant
 \overline{2}\overline{\phantom{a}}b : nombre flottant
    precision : nombre flottant
 \overline{4}\overline{5}6 DEBUT
            m \leftarrow (a + b) / 2\overline{7}Tant que (b - a) > precision et valeur absolue de f(m) > precision<br>m <-- (a + b) / 2<br>Si f(a) * f(b) < 0
\overline{\mathbf{8}}\overline{9}10
                        b \leftarrow -m1112Sinon
                  a \leftarrow m<br>m \leftarrow (a + b) / 213
14
15
           Retourner m
16 FIN
```
In [ ]:

```
import math
def dichotomie(a, b, precision) : # à compléter
```
#### In [ ]:

dichotomie(0, 10, 1E-10)

**Question 16** : Mofifier la fonction précédente àfin de trouver la solution de  $f(x) = cos(x) = 0$  dans l'intervalle [a ; b].

In [ ]:

```
import math
def dichotomie2(a, b, precision) : # à compléter
```
In [ ]:

dichotomie2(0,math.pi, 1E-5)